# CAMBRIDGE INTERNATIONAL EXAMINATIONS

Cambridge International General Certificate of Secondary Education

# MARK SCHEME for the March 2016 series

# 0417 INFORMATION AND COMMUNICATION **TECHNOLOGY**

0417/21 Paper 2 (Practical Test A), maximum raw mark 80

This mark scheme is published as an aid to teachers and candidates, to indicate the requirements of the examination. It shows the basis on which Examiners were instructed to award marks. It does not indicate the details of the discussions that took place at an Examiners' meeting before marking began, which would have considered the acceptability of alternative answers.

Mark schemes should be read in conjunction with the question paper and the Principal Examiner Report for Teachers.

Cambridge will not enter into discussions about these mark schemes.

Cambridge is publishing the mark schemes for the March 2016 series for most Cambridge IGCSE*®* and Cambridge International A and AS Level components.

® IGCSE is the registered trademark of Cambridge International Examinations.

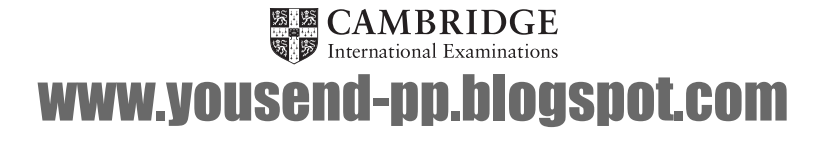

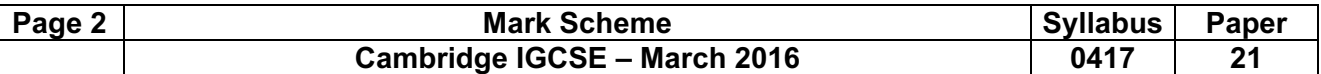

## You work for Mana Construction which has offices in several cities. You are going to perform some tasks for this company.

## In task 2, you will need to define and use the following paragraph styles:

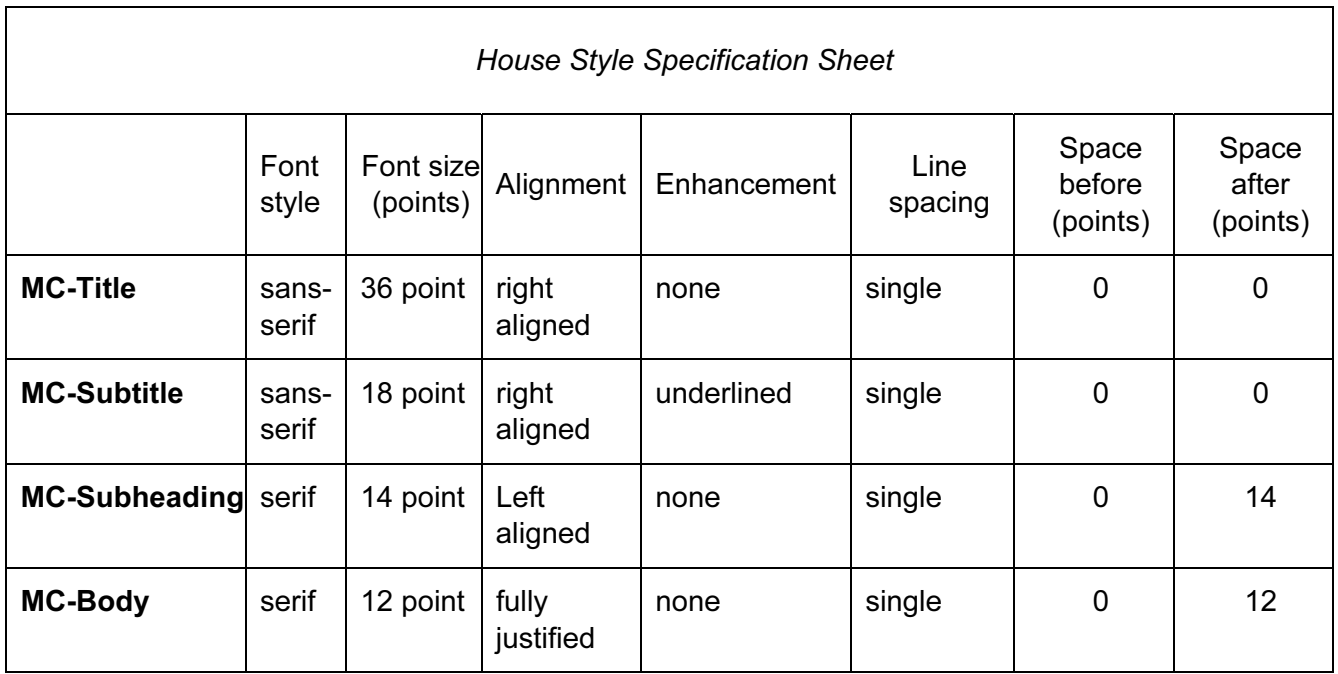

## Task 1 – Evidence Document

This mark scheme includes the screenshots of the printed evidence that candidates should have included within their Evidence Document.

## Task 2 – Document

## You are going to edit a newsletter about the development of a new construction project.

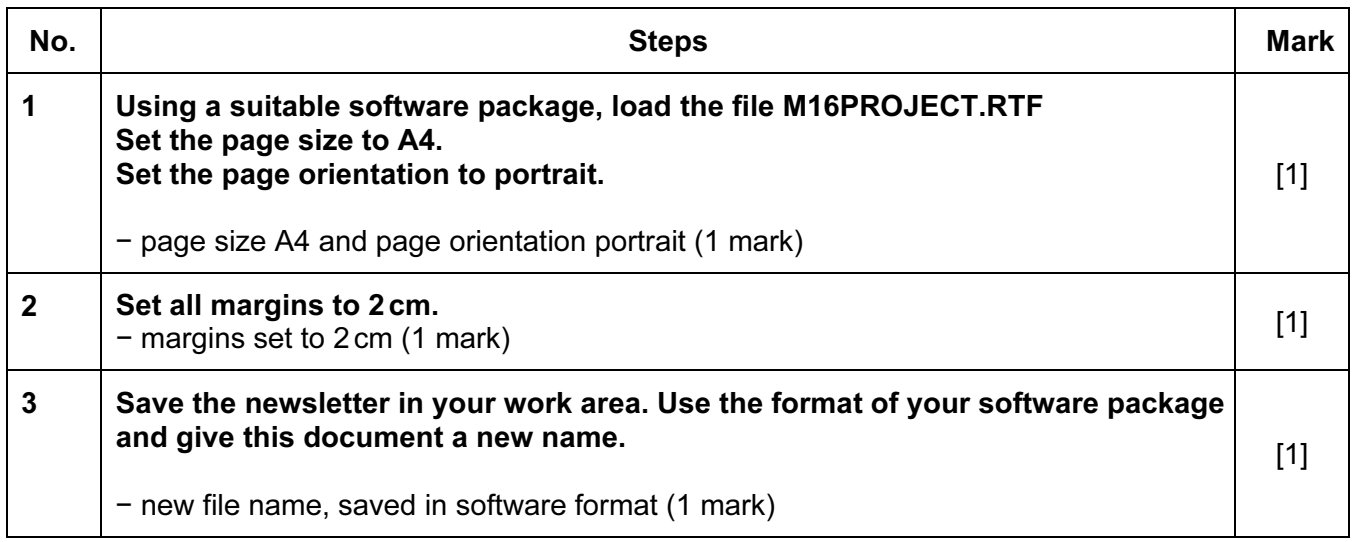

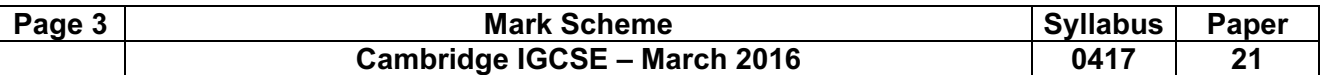

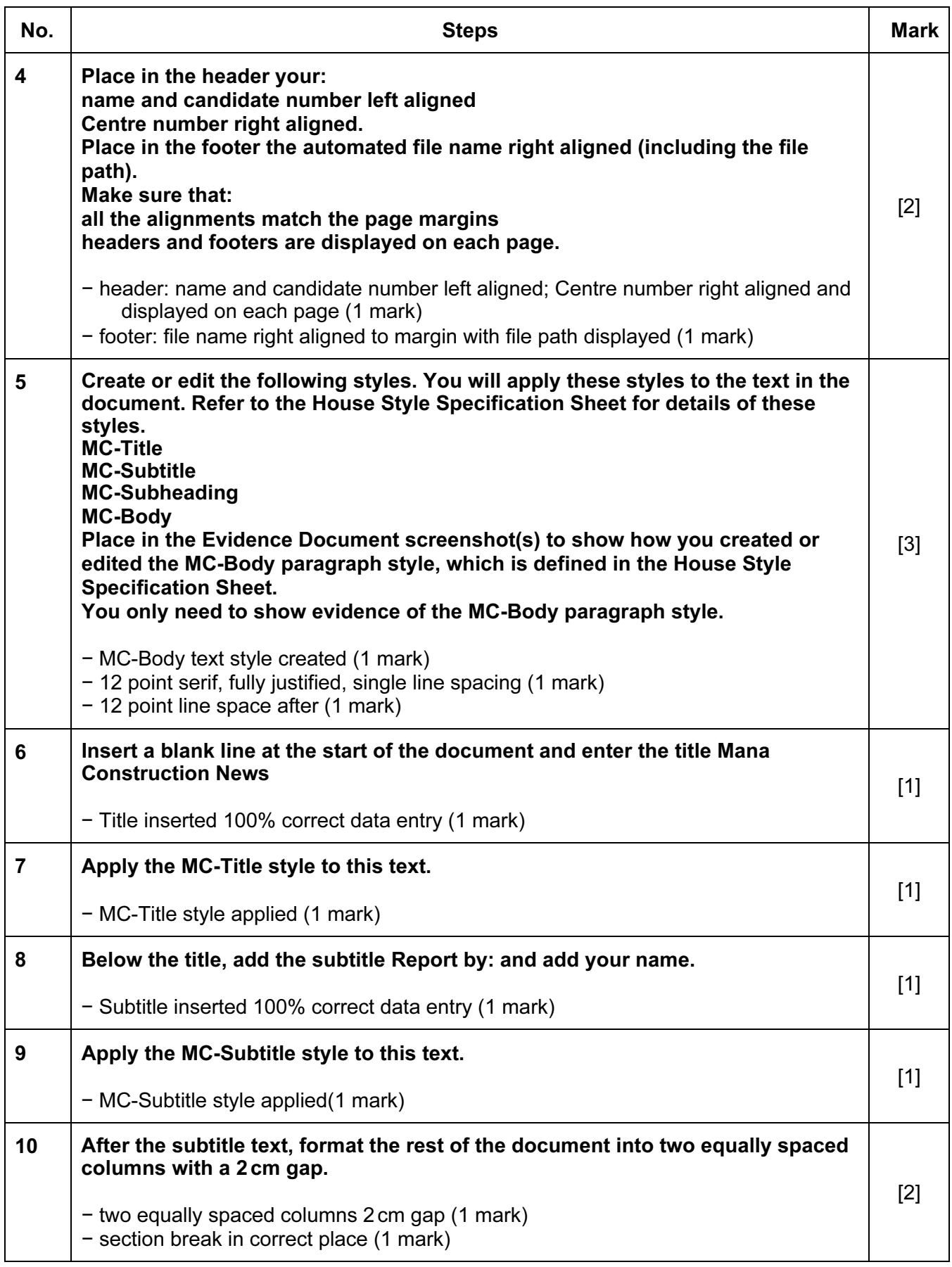

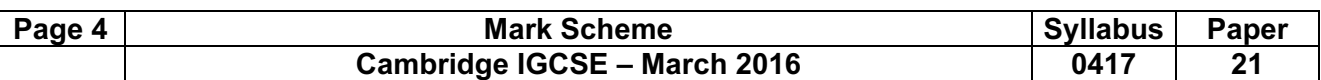

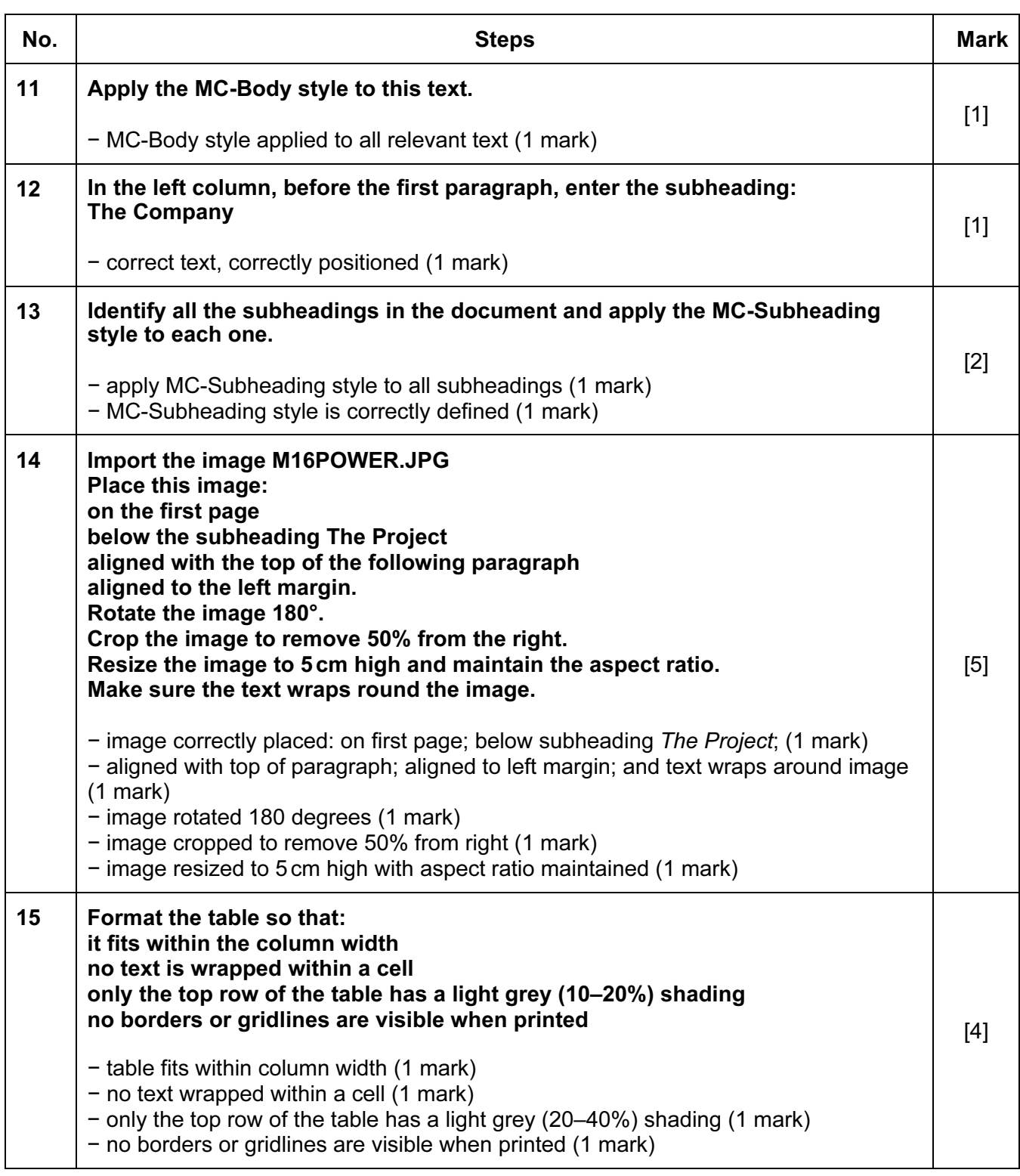

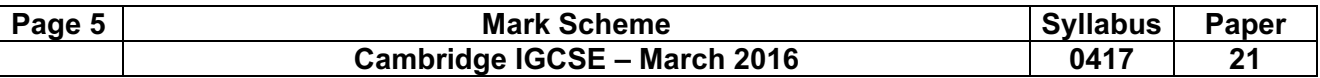

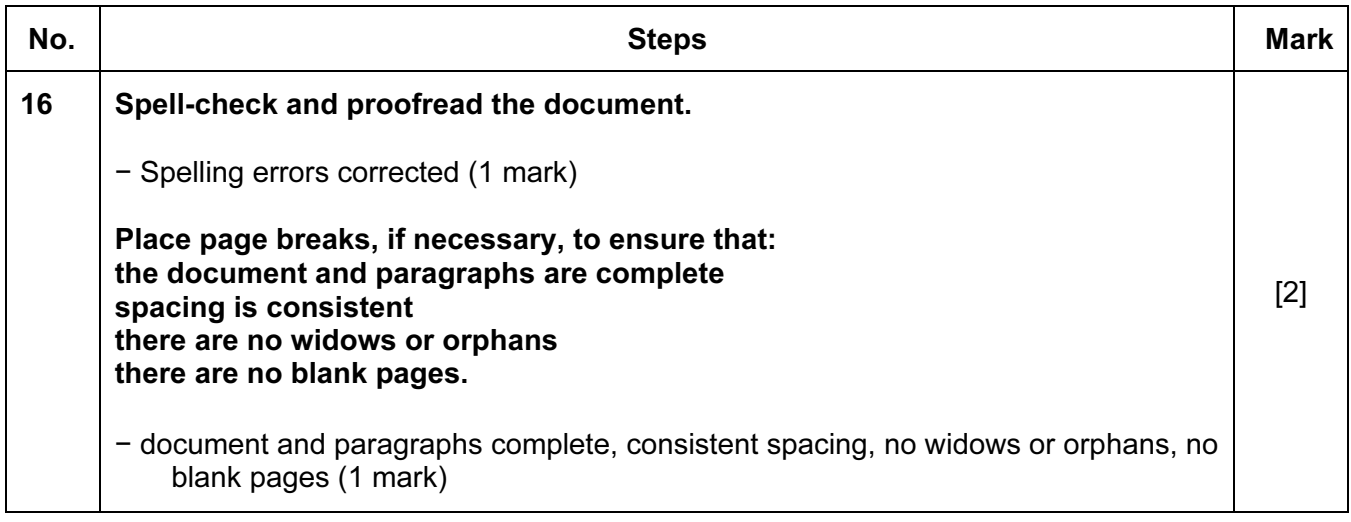

[Total: 29]

# Task 3 – Database Report

# You are now going to prepare some reports for the company. Make sure all currency values are displayed with no decimal places.

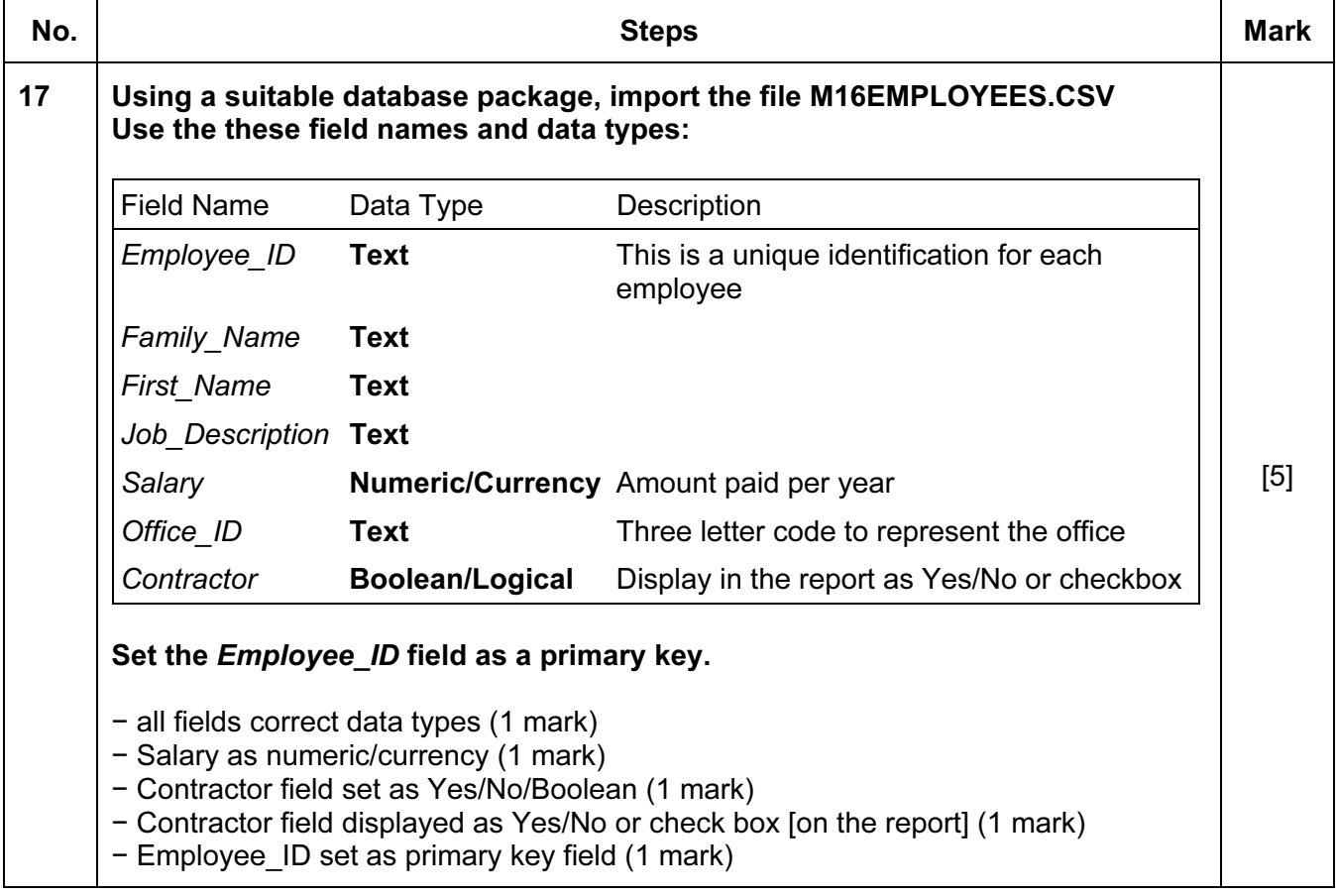

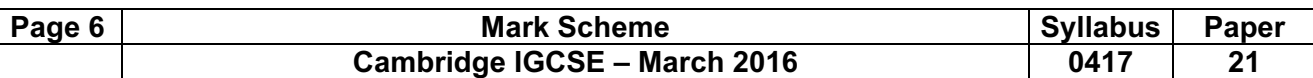

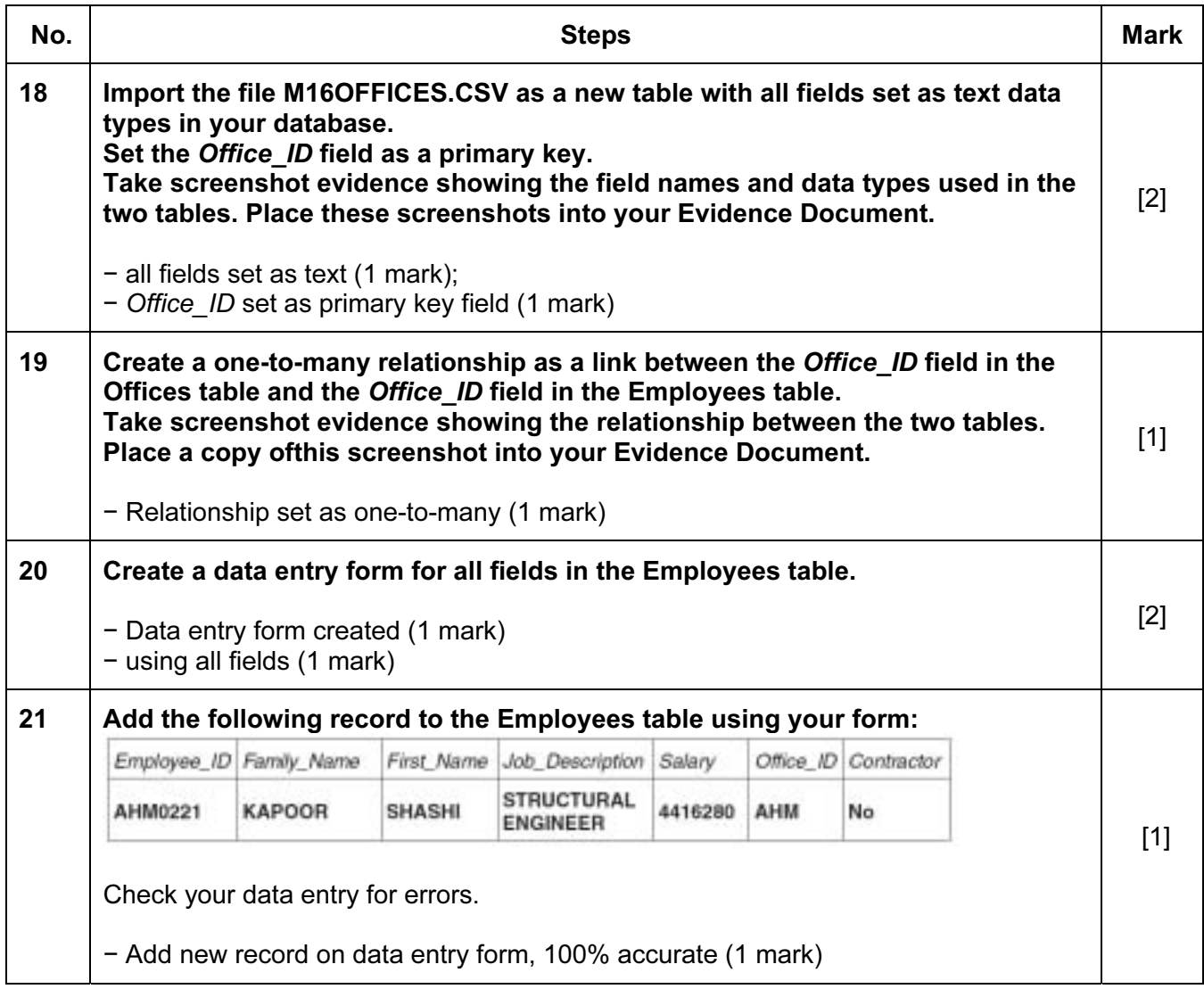

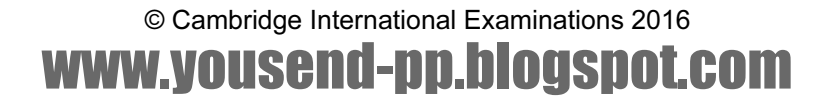

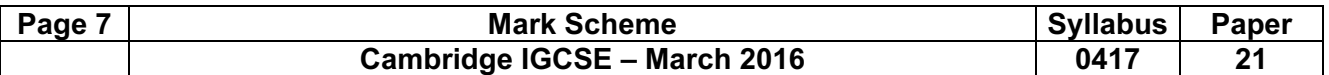

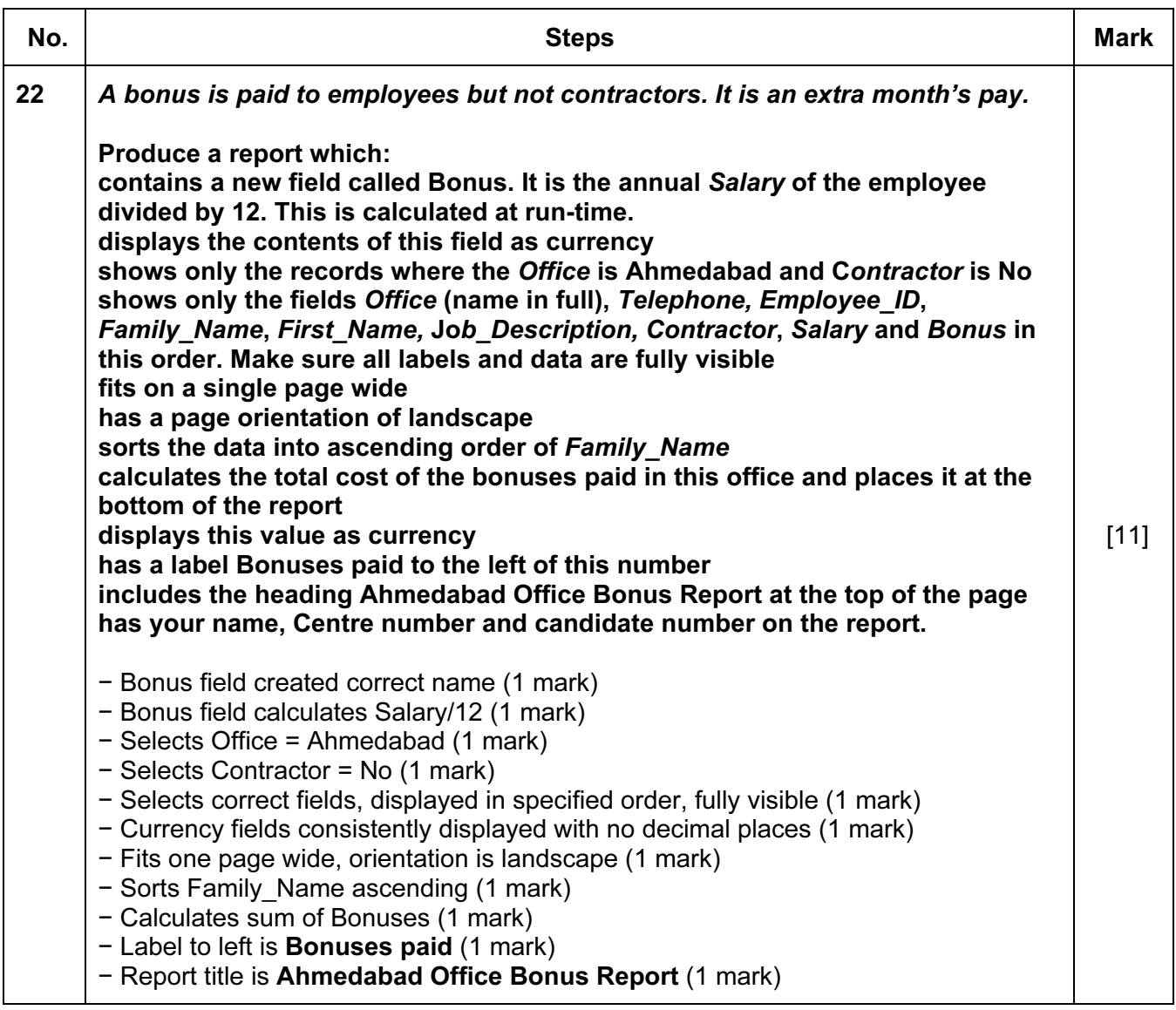

[Total: 22]

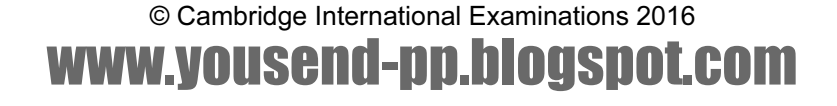

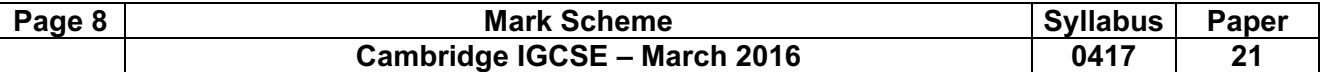

#### Task 4 – Database Labels

# You are going to prepare attendance badges for a meeting.

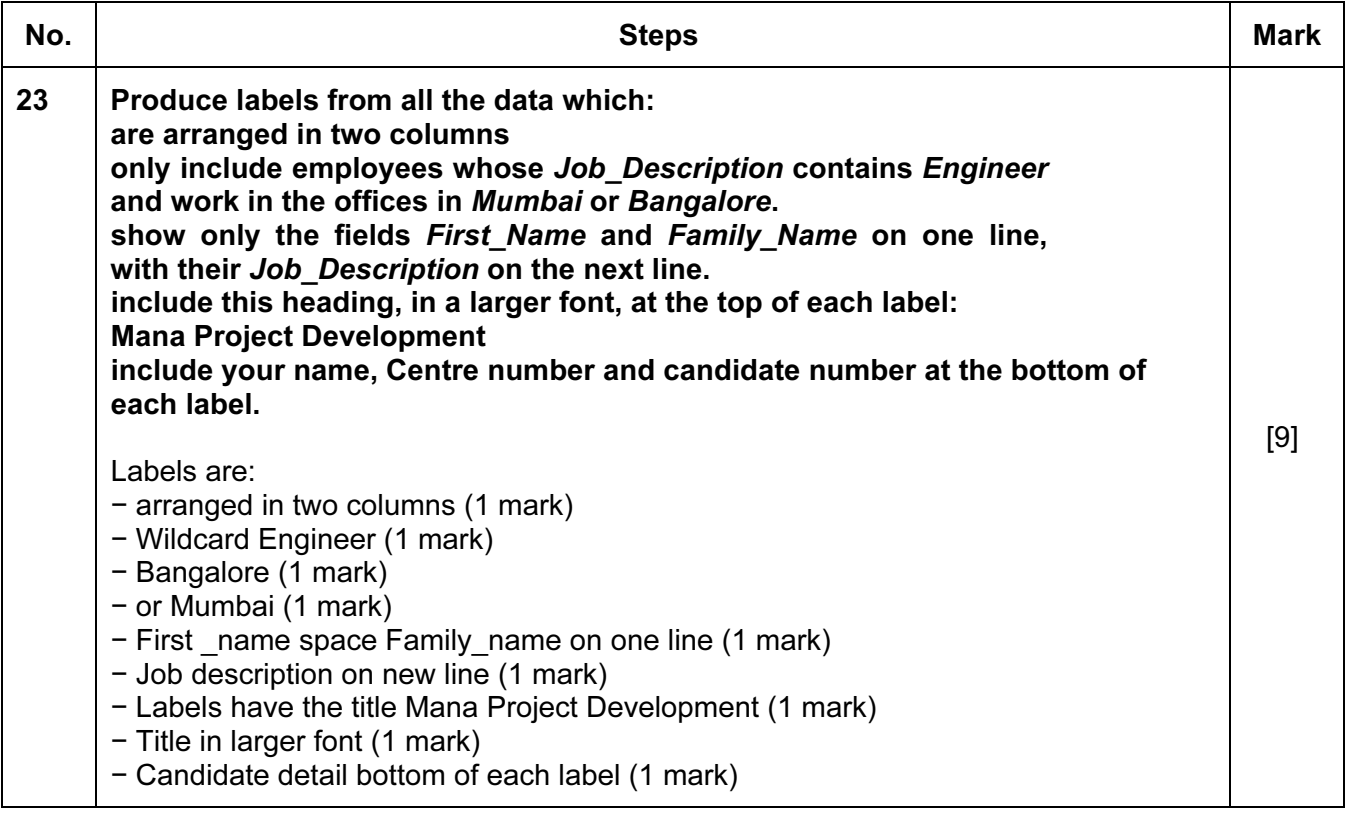

[Total: 9]

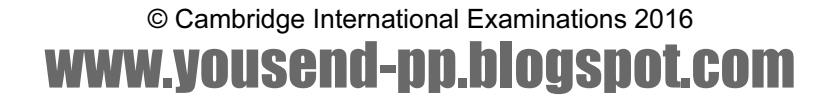

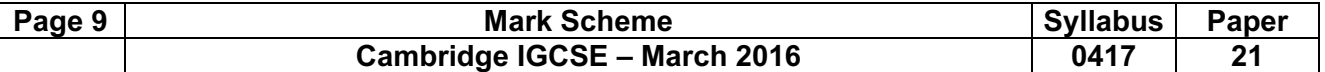

# Task 5 – Mailmerge letter

A letter will be sent to the Regional Managers.

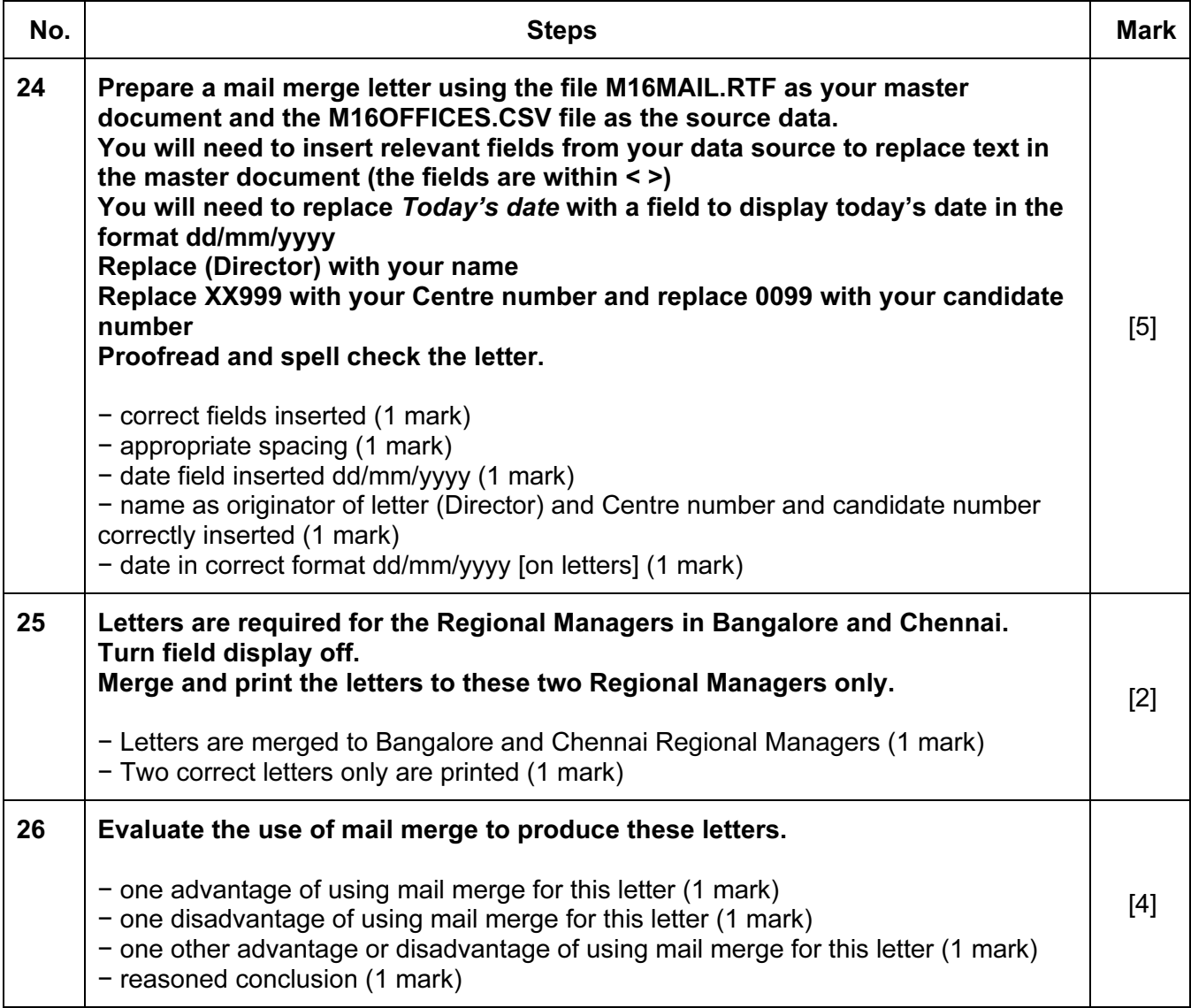

[Total: 11]

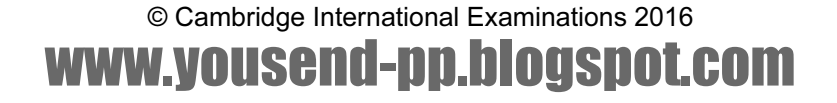

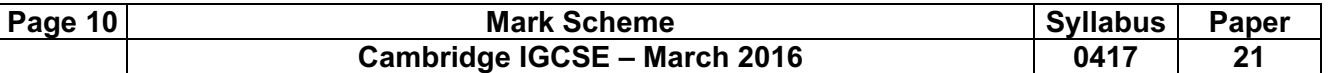

### Task 6 – Presentation

You are going to create a short presentation about staying safe online. The presentation should be based on a master slide that you will design.

A company logo M16LOGO.JPG is available for you to use, if you wish, in the presentation.

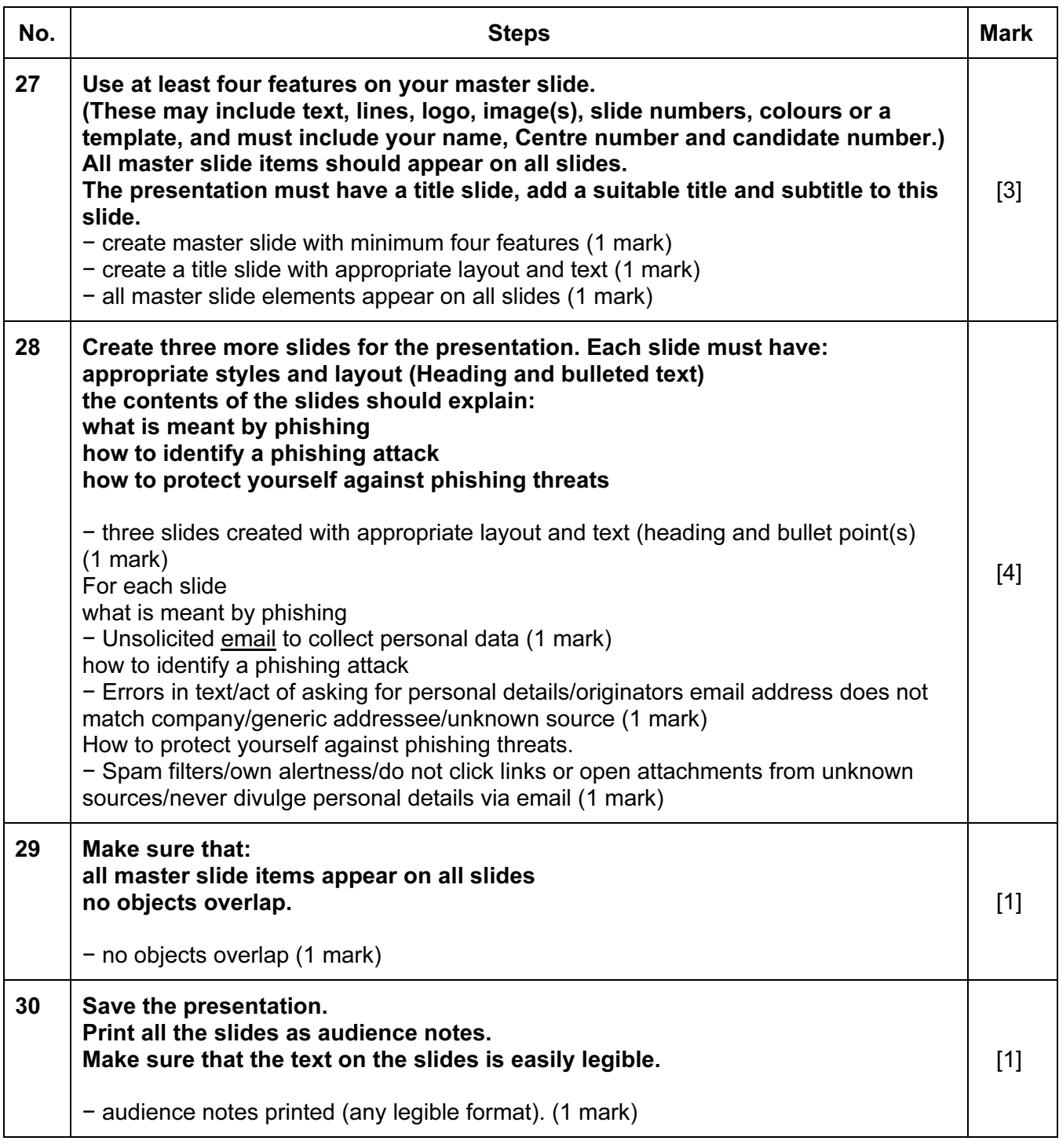

[Total: 9]

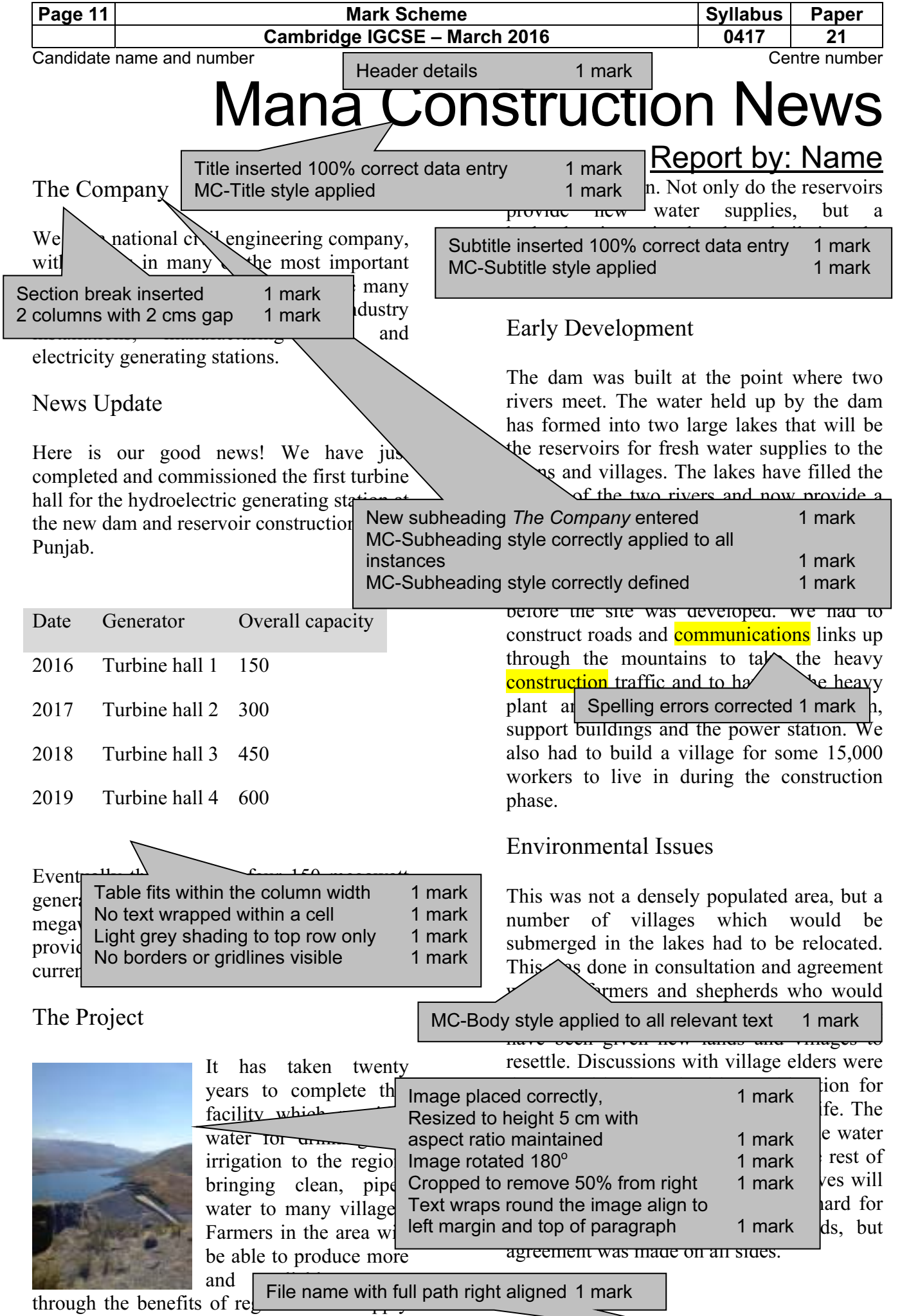

C:\filepath\filename

WWW. Gouisendagg. Exogspot&com

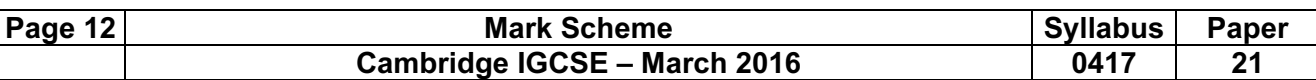

#### **Candidate name and number Candidate name and number** Centre number

The construction village will be developed as a residential leisure centre and will provide winter sports activities as well as outdoor adventure pursuits. This should bring longterm prosperity to the region without changing the essential character of the landscape.

Traditional water supplies have not been cut off by the building of the dam. Spillways are built into the sides of the dam to allow water to continue down the old river courses so that villages downstream do not lose their water supplies as a result of this modernisation project. However, the constant dangers of annual flooding will be minimised.

# Benefits of the project

Water has now been flowing to the new supply systems for drinking water piped to villages and homes. No longer will people have to trek long distances daily to wells to draw water. The old traditions of washing clothes in the streams will no longer be necessary. Water will be safe to drink and childhood diseases will be reduced.

Farming has already begun to be productive with regular and reliable irri

systems. New and modern farming projects have been introduced to produce fruit and vegetables for market, increasing local per capita income considerably.

Hydroelectricity generation

Built into massive tunnels under the dam is a power station which is now ready to start supplying electricity to the grid. As the grid develops, power will be distributed to some 50,000 homes. Many of these will receive mains electricity for the first time. New factories are being built and these will draw their power from the clean energy of the hydroelectric station. New employment opportunities will grow for those who wish to change their lives into a manufacturing environment.

We are delighted to announce that this stage of the hydroelectric station is now complete and commissioned ready to start generating power. It was officially opened by the Minister of State for the Environment at a ceremony last Tuesday.

# Company News

This is but the latest in our successful projects designed to improve the economy at  $local$  and national  $\sum$   $\sum$   $\sum$   $\sum$  as to make

Document and paragraphs complete, spacing consistent, no widows or orphans, no blank pages 1 mark

> civil engineering projects under way across the country and will update our readers with these in future editions of our newsletter.

WWW. Gouisendagg. Exogspot&com

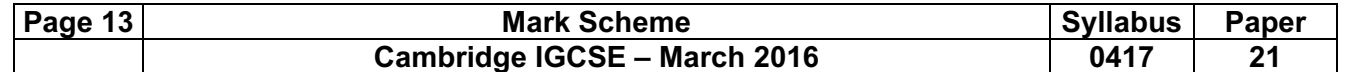

# Ahmedabad Office Bonus Report

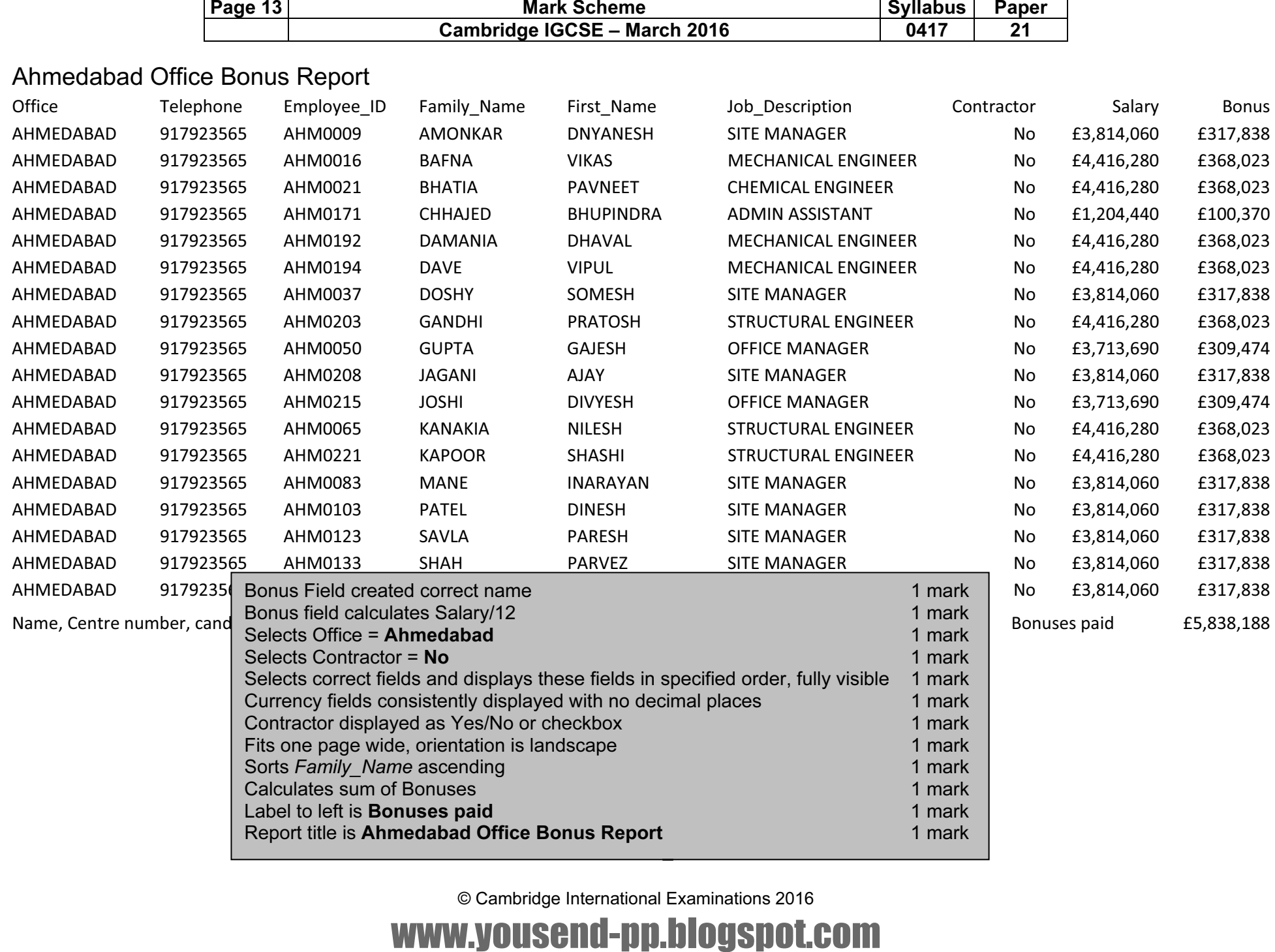

© Cambridge International Examinations 2016

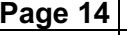

# Mark Scheme Syllabus Paper<br>ge IGCSE – March 2016 19417 21 Cambridge IGCSE - March 2016

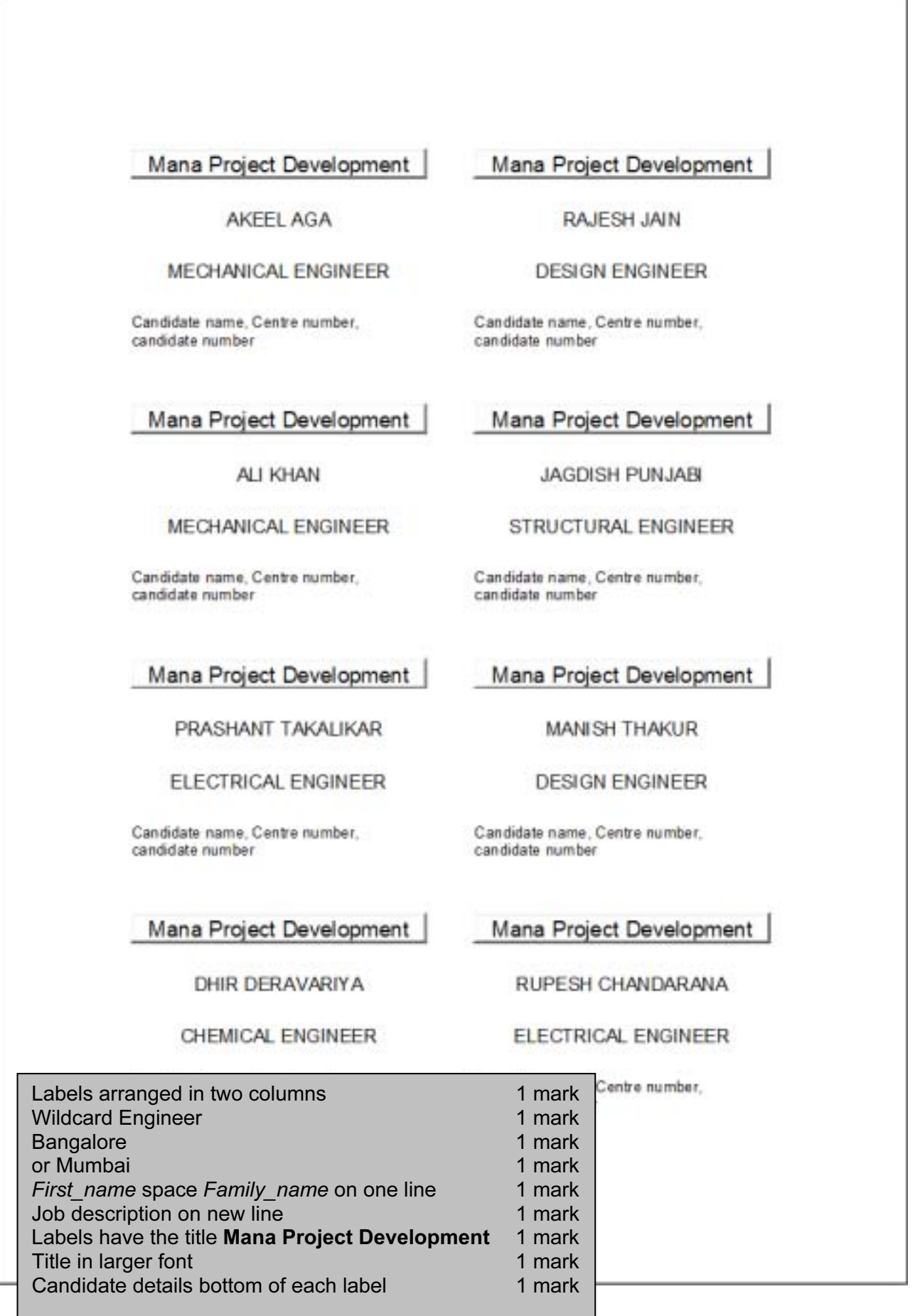

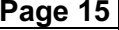

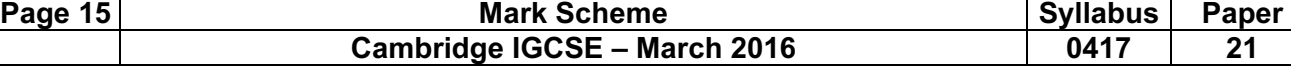

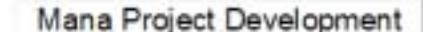

AMIT GADA

CHEMICAL ENGINEER

Candidate name, Centre number, candidate number

Mana Project Development

MANOJ KOTHARI

STRUCTURAL ENGINEER

Candidate name, Centre number, candidate number

Mana Project Development

PRAKASH SABARAD

CHEMICAL ENGINEER

Candidate name, Centre number, candidate number

Mana Project Development

**DILIP SHAH** 

MECHANICAL ENGINEER

Candidate name, Centre number, candidate number

Mana Project Development

PINKAL GANDHI

STRUCTURAL ENGINEER

Candidate name, Centre number, candidate number

Mana Project Development

**HEMANG MEHTA** 

STRUCTURAL ENGINEER

Candidate name, Centre number, candidate number

Mana Project Development

**HIMANSHU SHAH** 

MECHANICAL ENGINEER

Candidate name, Centre number, candidate number

Mana Project Development

**GOPAL SHAH** 

CHEMICAL ENGINEER

Candidate name, Centre number, candidate number

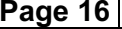

# Mana Project Development

PALAK SHAH

**ELECTRICAL ENGINEER** 

Candidate name, Centre number, candidate number

Mana Project Development

**DINESH SHARMA** 

ELECTRICAL ENGINEER

Candidate name, Centre number, candidate number

Mana Project Development

**HARSH MARWAH** 

**ELECTRICAL ENGINEER** 

Candidate name, Centre number, candidate number

Mana Project Development

ZOEB BADAMIA

MECHANICAL ENGINEER

Candidate name, Centre number, candidate number

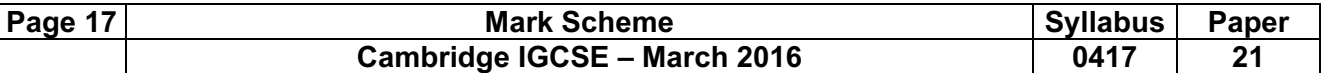

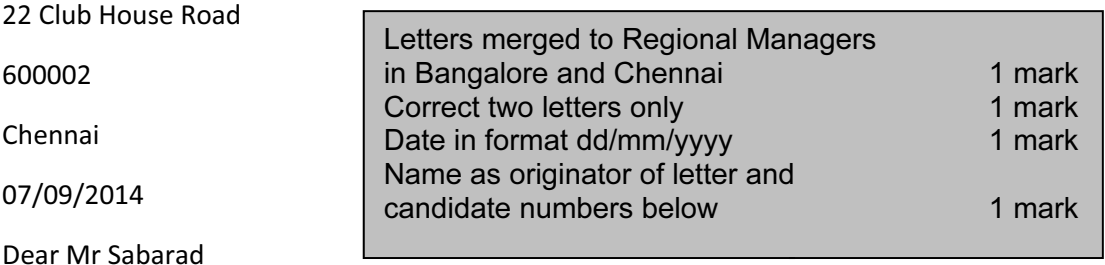

Please select staff from your office who may be interested in joining the staff in the new office we plan to open in Kerala. This will be of particular interest to architects, design engineers and potential office managers.

Yours sincerely

(Name)

Reference: (9999 0099)

#### 205 Old Airport Road

Indiranagar

560008

Bangalore

07/09/2014

Dear Ms Gadhia

Please select staff from your office who may be interested in joining the staff in the new office we plan to open in Kerala. This will be of particular interest to architects, design engineers and potential office managers.

Yours sincerely

(Name)

Reference: (9999 0099)

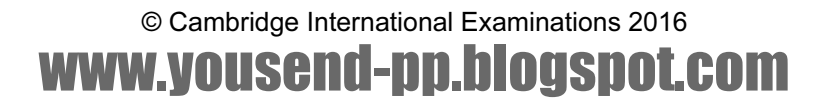

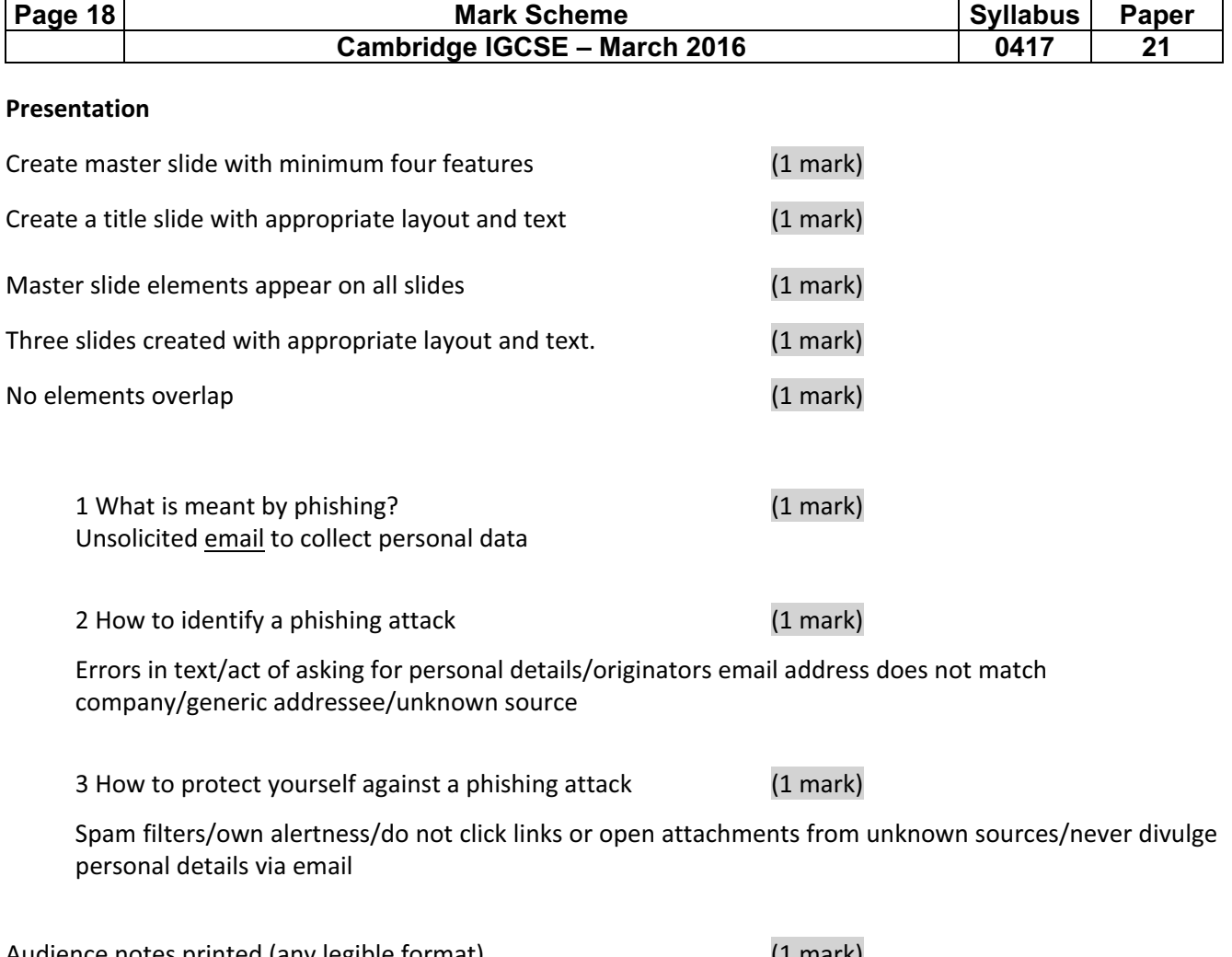

Audience notes printed (any legible format). (1 mark)

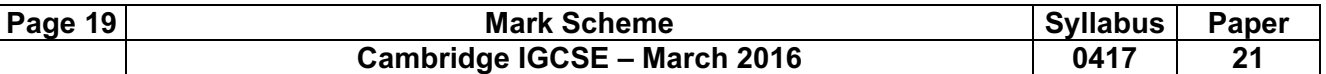

#### Evidence 1

Screenshot evidence of page setup and margin settings in your evidence document.

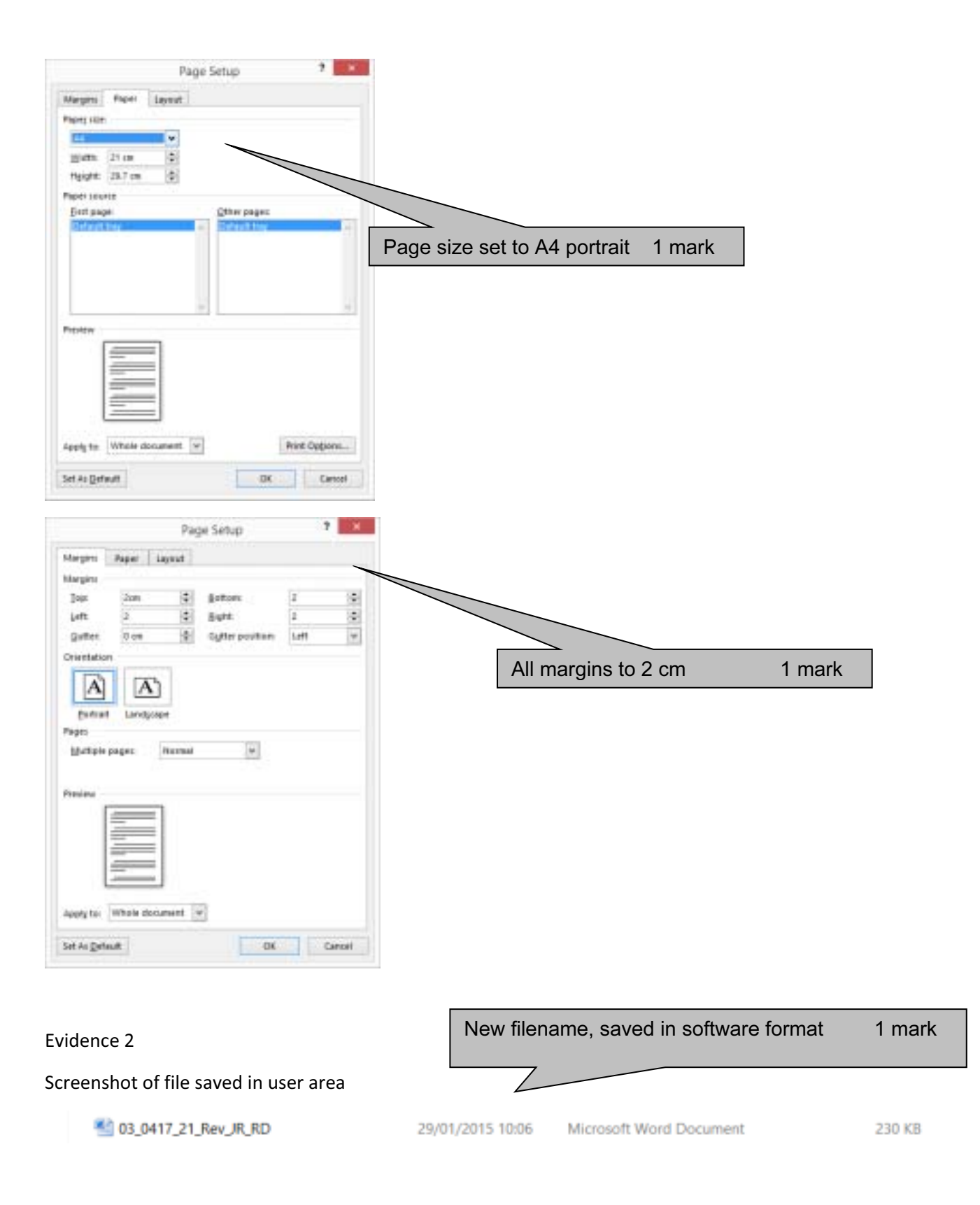

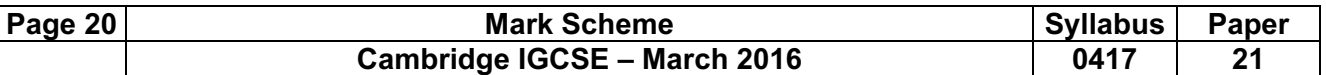

### Evidence 3

# Screenshot of body text style definition

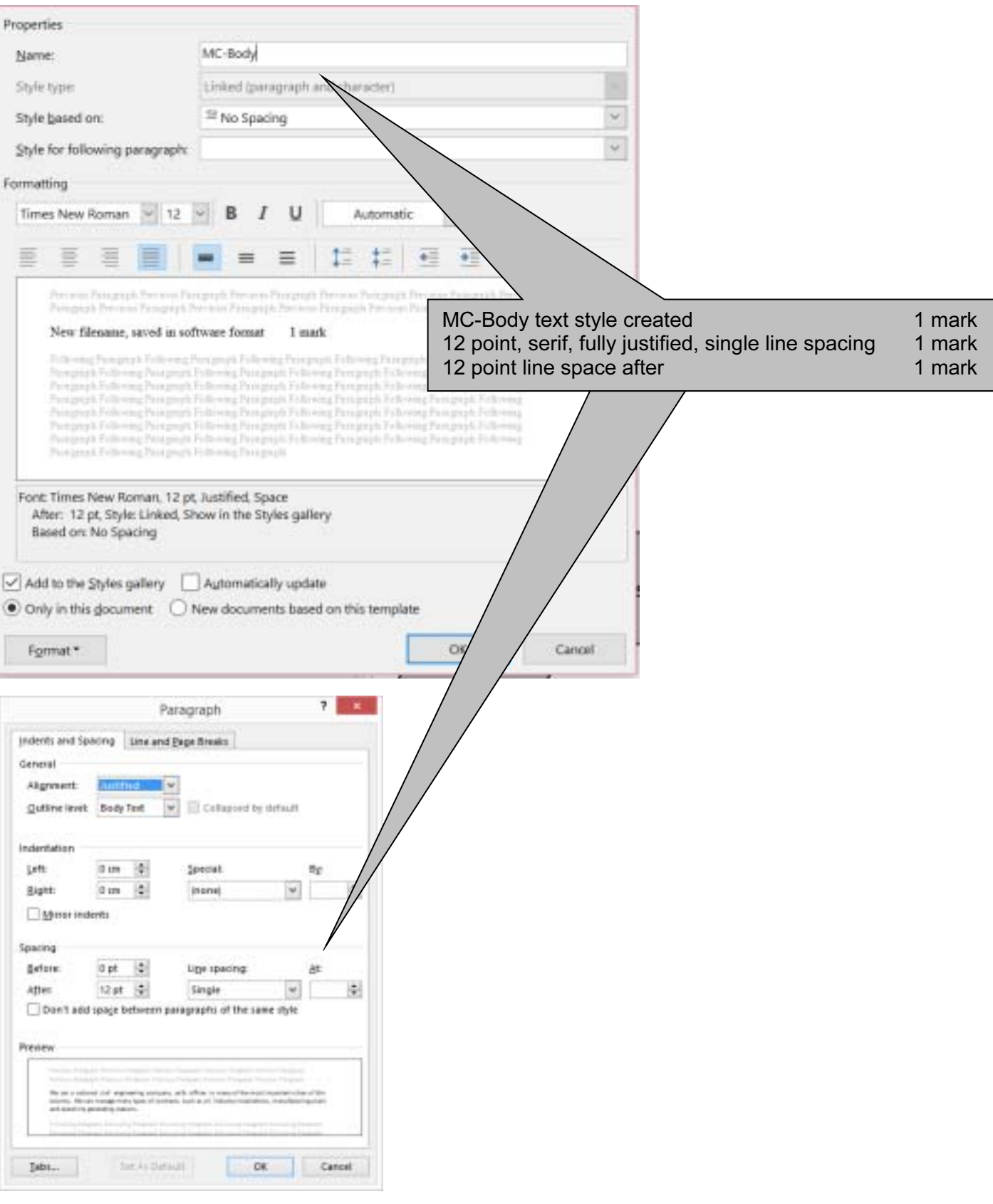

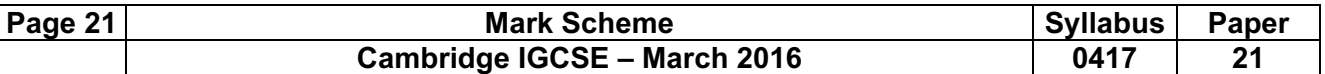

Database field structure screenshots here:

#### Evidence 4

### Structure of the two tables

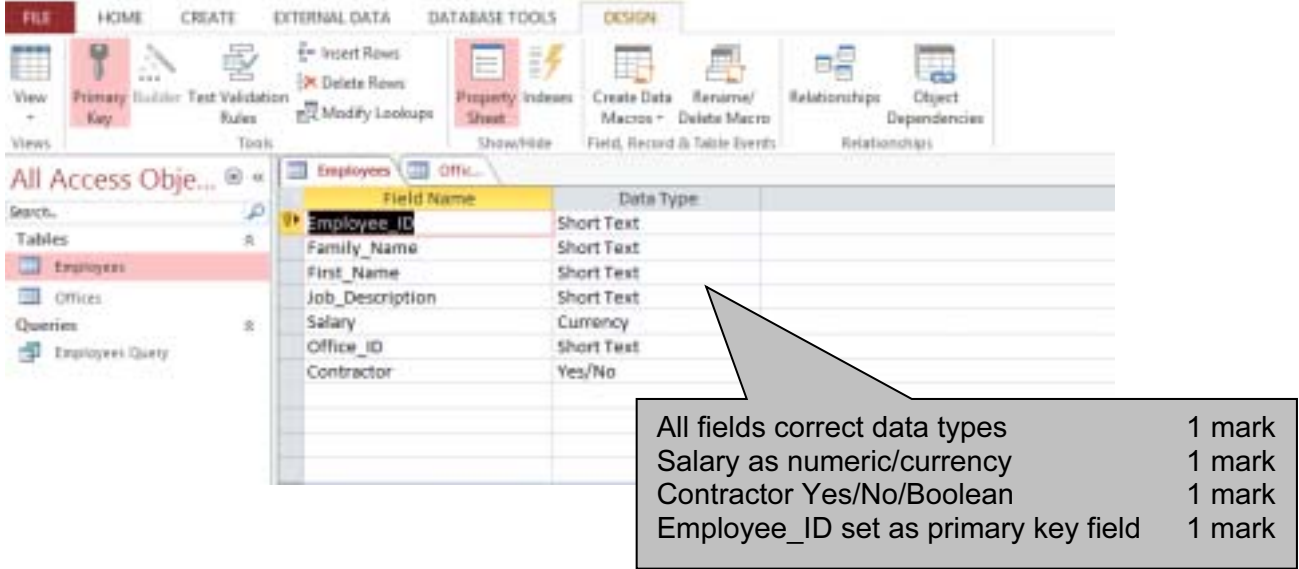

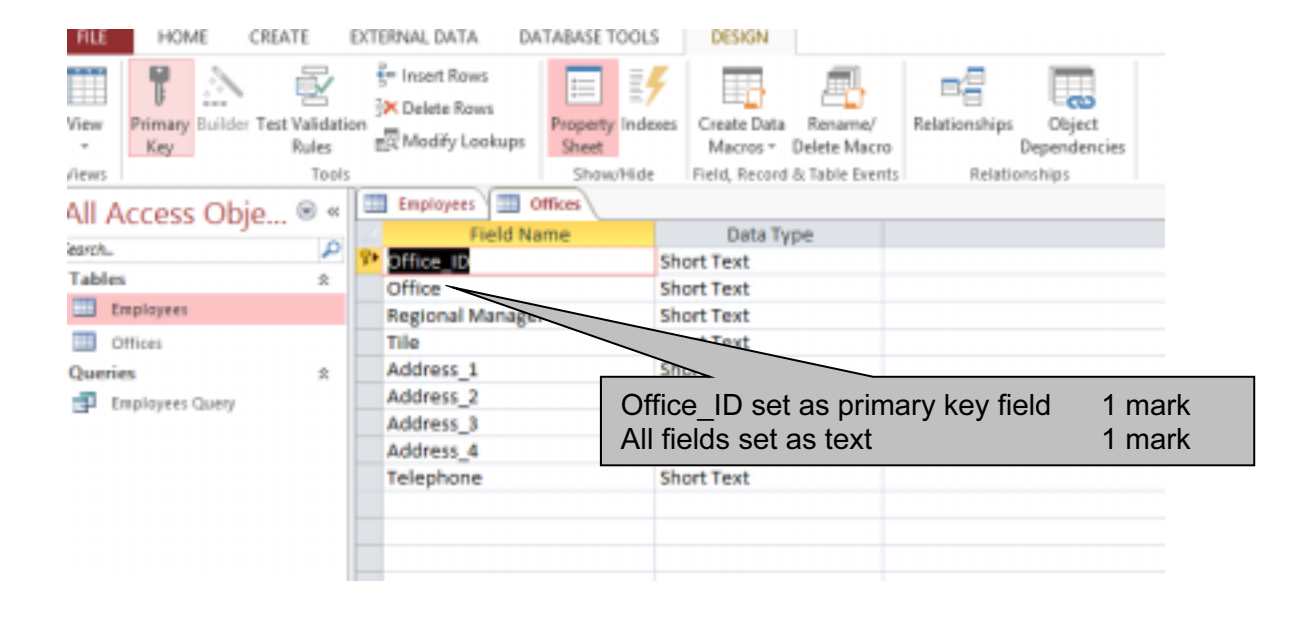

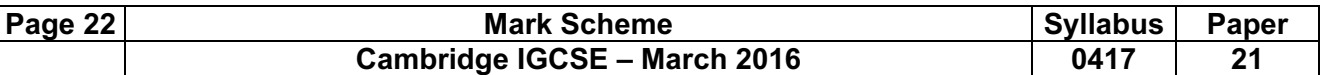

#### Evidence 5

Relationships showing links between the two tables

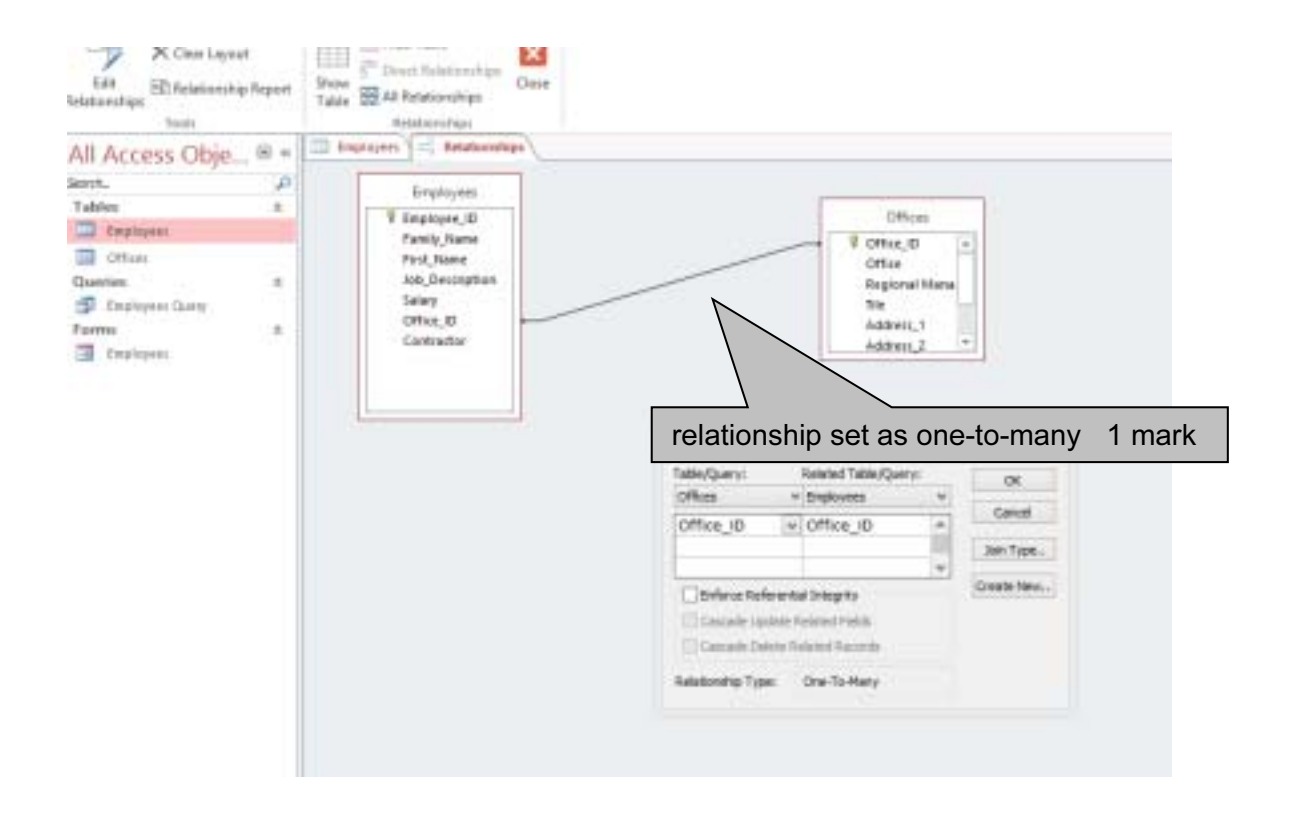

#### Evidence 6

Screenshot of database form with new record details in it.

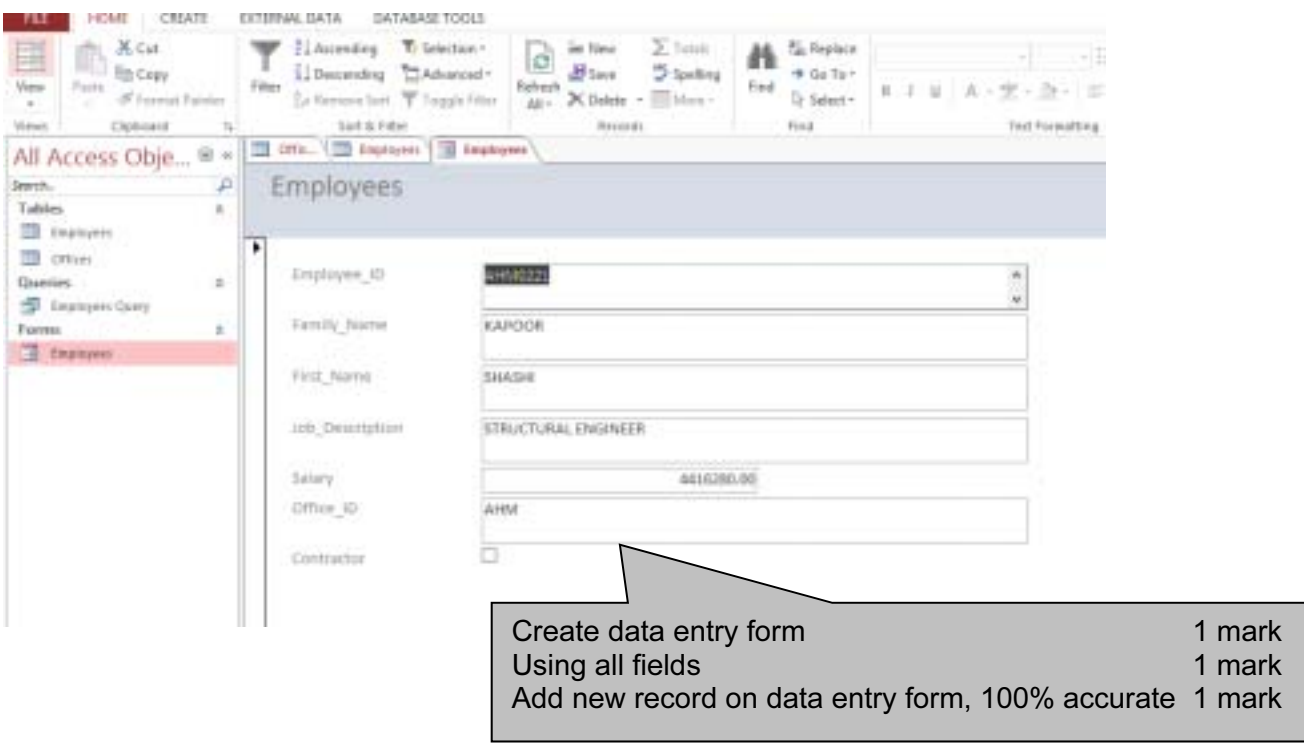

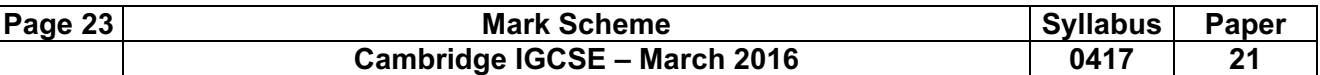

#### Evidence 7

Display the field codes and take screenshot evidence of the date field. Insert this screenshot into your Evidence Document. Turn field display off.

**EMERGEFIELD Address 1-11** 

[MERGEFIELD Address 2-)1 **EMERGEFIELD Address 3-11** 

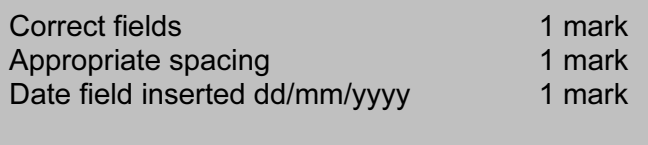

MERGEFIELD Address 491

{\CREATEDATE-\@-"dd/MM/yyyy"-\\*-MERGEFORMAT-)\1

Dear { MERGEFIELD Title } { MERGEFIELD Regional Manager } 1

Please-select-staff-from-your-office-who-may-be-interested-in-joining-the-staff-in-the-new-office-weplan to open in Kerala. This will be of particular interest to architects, design engineers and potential office managers.

Yours sincerely¶

Name¶

Reference: (CENTRE NO-CANDIDATE NO)¶

### Evidence 8

Advantages/disadvantages maximum 3 marks, at least one advantage/disadvantage

- Give at least one advantage for using this mail merged letter
	- eg letter could be reused with different recipients/future years
	- The operative does not need details of recipients
- Give at least one disadvantage of using mail merge for these letters
- it may take longer to set up mail merge than type to individuals (up to 3 marks) Reasoned conclusion and the conclusion of the conclusion of the conclusion of the conclusion of the conclusion of the conclusion of the conclusion of the conclusion of the conclusion of the conclusion of the conclusion of

Mail merge notes max 4 marks

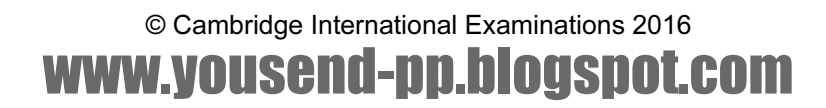